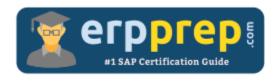

# C\_FSUTIL\_60

## **SAP ISU Certification Questions & Answers**

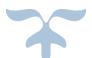

https://www.erpprep.com/sap-erp-certification/sap-utilities-isu

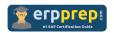

# C\_FSUTIL\_60 Practice Test

ERPPrep.com's C\_FSUTIL\_60 PDF is a comprehensive compilation of questions and answers that have been developed by our team of SAP ISU experts and experienced professionals. To prepare for the actual exam, all you need is to study the content of this exam questions. You can identify the weak area with our premium C\_FSUTIL\_60 practice exams and help you to provide more focus on each syllabus topic covered. This method will help you to boost your confidence to pass the SAP ISU certification with a better score.

## **C\_FSUTIL\_60 Questions and Answers Set**

#### Question: 1

Which area of Basic Functions supports Central Address Management by providing data quality checks when address information is entered?

Please choose the correct answer.

- a) Company Regional Structure
- b) Organizational Data Model
- c) Political Regional Structure
- d) Postal Regional Structure

Answer: d

#### Question: 2

Which of the listed services are internal work orders?

There are 3 correct answers to this question.

- a) Install utility owned transformers
- b) Home installation checks
- c) Damage repairs to grid
- d) Install devices
- e) Aperiodic meter readings

Answer: b, d, e

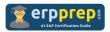

#### Question: 3

You have scheduled the report for activating future changes (BUSPCDACT). You find that future changes are not activated when expected.

Please choose the correct answer.

- a) The fields maintained in Customizing for utility contracts
- b) The screen sequence within the task level menu for business partners
- c) The screen sequence within the task level menu for contract accounts
- d) The field groups within the task level menu for contract accounts

Answer: d

#### Question: 4

Which criteria are required to create an installment plan?

There are 3 correct answers to this question.

- a) Interval type
- b) Start date
- c) Number of installments
- d) Interval
- e) Rounding amount

Answer: a, b, e

#### Question: 5

For a metered contract, a meter reading is posted with a date of November 15. When you attempt to create an individual bill for this contract on November 16 you receive a billing error. What could be a reason for this error?

Please choose the correct answer.

- a) The posting date defaulted to November 16 and the scheduled billing date is November 16.
- b) The bill by date defaulted to November 16 and the scheduled billing date is November 17.
- c) The document date was set to November 17 and the scheduled billing date is November 16.
- d) The document date was set to November 17 and the scheduled billing date is November 15.

Answer: b

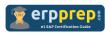

### Question: 6

In which categories can you create a business partner object?

There are 3 correct answers to this question.

- a) Group
- b) Contract partner
- c) Organization
- d) Natural person
- e) Vendor

Answer: a, c, d

#### Question: 7

Which elements of the device category contain billing-relevant information?

There are 2 correct answers to this question.

- a) Register group
- b) Command group
- c) Input/output group
- d) Winding group

Answer: a, d

#### Question: 8

Which attribute determines the data that is chosen for viewing in the account display?

Please choose the correct answer.

- a) List category
- b) Balance group
- c) Line layout variant
- d) Sort variant

Answer: a

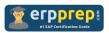

#### Question: 9

New service locations have been added to the service territory and must be sequenced using the street route component of the Meter Reading Organization.

Which master data constructs can be sequenced?

There are 3 correct answers to this question.

- a) Individual registers of a meter
- b) Individual meters within a location
- c) Installed device info records
- d) Vacant metered premises
- e) Allocated transformers

Answer: b, d, e

### Question: 10

09. Which values are used in G/L account determination?

Please choose the correct answer.

a) Company code

Division

Account determination ID

Account class

b) Clearing category

Division

Account determination ID

Main and subtransactions

c) Company code

Payment terms

Main and subtransactions

Account determination ID

d) Company code

Division

Account determination ID

Main and subtransactions

Answer: d

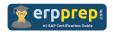

## Full Online Practice of C\_FSUTIL\_60 Certification

ERPPREP.COM presents authentic, genuine and valid practice exams for SAP ISU Certification, which is similar to actual exam. We promise 100% success in very first attempt. We recommend going ahead with our online practice exams to perform outstandingly in the actual exam. We suggest to identify your weak area from our premium practice exams and give more focus by doing practice with SAP system. You can continue this cycle till you achieve 100% with our practice exams. Our technique helps you to score better in the final C\_FSUTIL\_60 exam.

Start online practice of C\_FSUTIL\_60 Exam by visiting URL

https://www.erpprep.com/sap-erp-certification/sap-utilities-isu